# **Richard Nakka's** *Experimental Rocketry* **Web Site**

**Traducido por José L. Sánchez** 

# **Gráficas de diseño de Motor de Cohete - Presión de Cámara-**

- **Introducción**
- · Graficos de Diseño
- · Desarrollo de Cartas
- Determinación de Kn
- Ejemplo de Uso

# **Introducción**

La página web muestra *las gráficas de diseño* que se pueden usar para determinar *la presión de la cámara de combustión en estado estacionario* de un motor cohete de propelente sólido. Se han previsto las siguientes tres posibilidades.

- KN-Sorbitol
- KN-DEXTROSA
- KN-SACAROSA

Para que los datos de la tabla puedan ser considerados válidos, es necesario que el propulsor esté preparado por el método "estándar":

- El propelente debe ser el moldeado en caliente;
- El oxidante debe ser molido muy fino tal que el tamaño de partícula máximo sea de 75-100 micrón (por ejemplo molido con un molinillo de café eléctrico)
- Los componentes deben ser mezclados muy bien antes de la fusión (por ejemplo 3 horas por cada100 g. en un mezclador rotativo)
- La proporción estándar es 65/35 de O/F

El término *estado estacionario* indica las condiciones de operación por las que en la presión en la camara de combustión es únicamente función del área de la superficie de quemado del grano. En otras palabras, la generación de gases de combustión, y la salida de gases por la tobera, está en un estado de equilibrio (balance de masas). Por lo tanto, esto excluye el aumento de presión inicial así como la disminición de la presión durante el agotamiento.

Se presentan tambien las ecuaciones y los datos que se usaron para desarrollar las tablas de diseño.

Dado que es necesario para utilizar las tablas saber el *Kn* del motor, (proporción *entre la superficie de quemado y el área de la garganta de la tobera*), se expone tambien la metodología para el cálculo del área de la superficie para *un grano hueco cilíndrico y para* el grano tipo *BATES*. Así mismo se proporcionan los ejemplos de tales cálculos y el uso de carta.

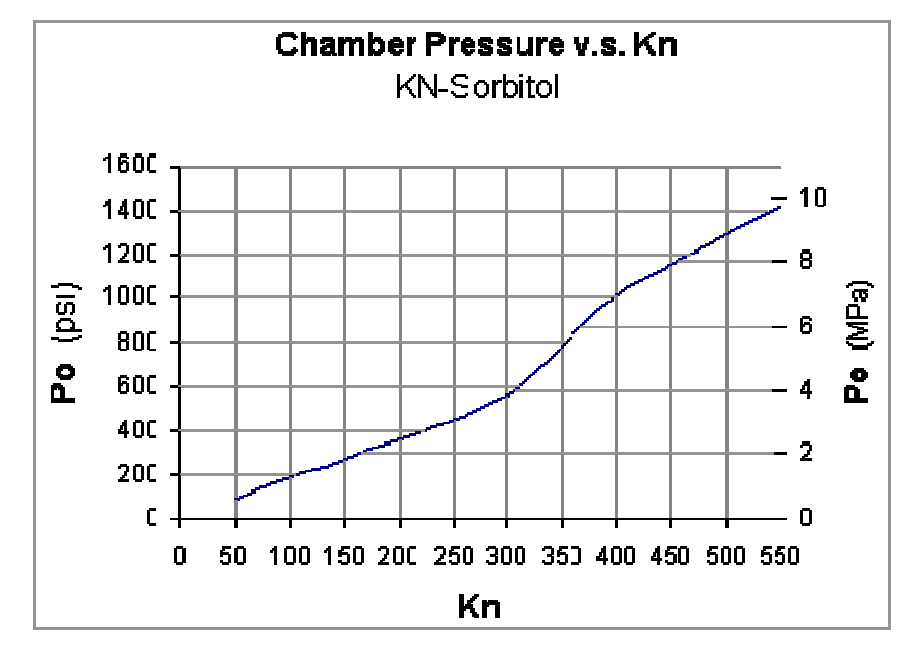

### **Gráficas de Diseño**

Figura 1 - Tabla Gráfica de diseño para propulsor basado en sorbitol.

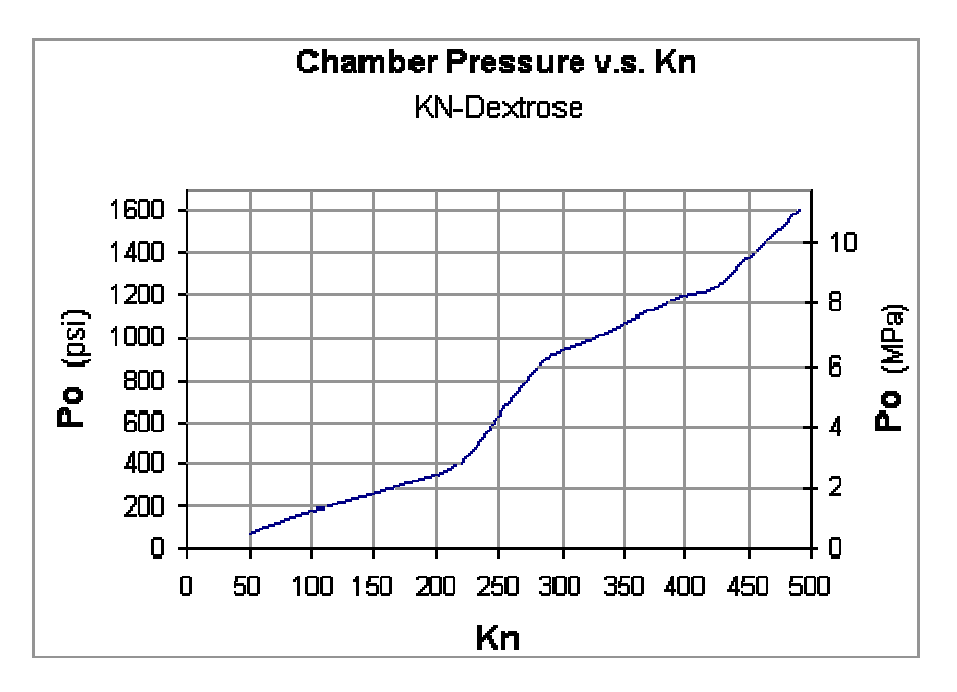

Figura 2 - Gráfica de diseño para propulsor basado en dextrosa.

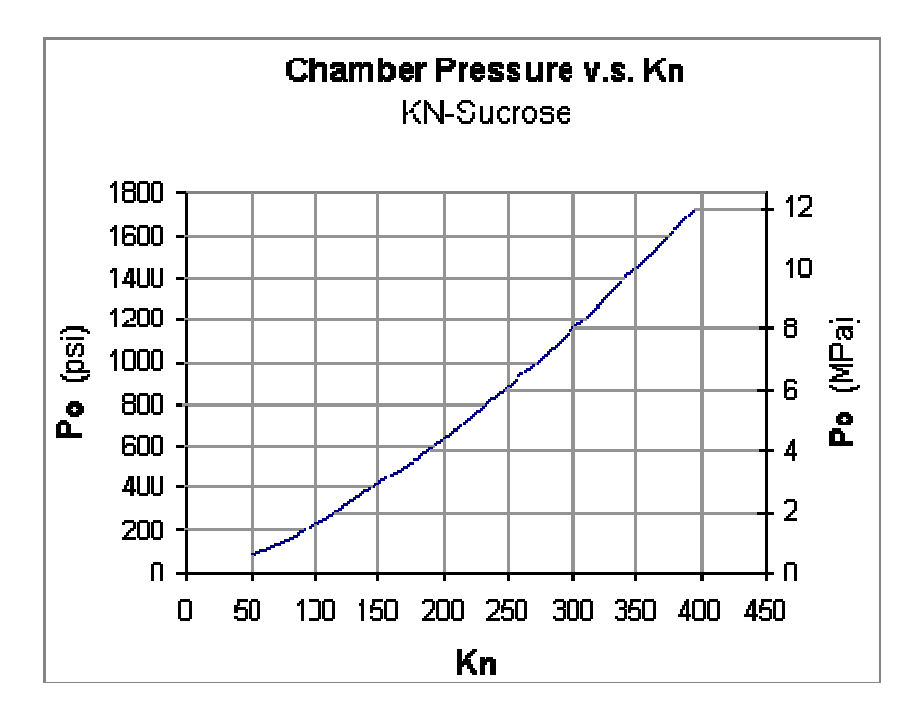

Figura 3 - Gráfica de diseño para propulsor basado en sacarosa.

# **Desarrollo de las tablas**

Las tres gráficas de diseño fueron calculadas con el empleo de la expresión siguiente para condiciones de cámara en estado estacionario:

$$
P_o = -\left[K_n \frac{a}{\alpha} \rho c^*\right]^{\frac{1}{1-n}}
$$

Donde los parámetros son definidos como:

**Po** = Presión de cámara de motor

**Kn** Klemmung, **Kn** = Ab / At (Proporción entre el área de la superficie de combustión (Ab) y el área transversal de la garganta de la tobera (At))

**a =** Coeficiente de presión por el ratio de combustión

- α **=** factor de conversión, MPa a Pa (a =1 000 000)
- **P** = Densidad de la masa del propulsor

**c\*** = Velocidad de salida de gases

 $n =$  Exponente de presión del ratio de combustión

Los coeficientes de presión del ratio de combustión y exponentes de presión se han obtenido de forma experimental basados en medidas de combustión de *Strand Burner*. Para mas detalles ver página web: [Kn-Dextrose & Kn-Sorbitol](http://members.aol.com/riccnakk/bntest.html)  [Propellants Burn Rate Experimentation .](http://members.aol.com/riccnakk/bntest.html) Para la KN-SACAROSA, los valores

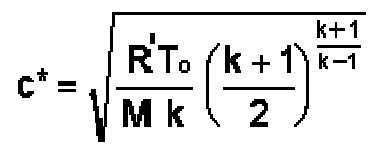

usados eran **a = 0.0665 in/sec (8.26 mm/sec)** y **n** = **0.319**, estos valores habian sido obtenidos anteriormente de una serie de medidas de combustión de barritas(Strand Burner).  $C^* = \sqrt{\frac{R^T T_0}{M k} \left(\frac{k+1}{2}\right)^{\frac{k+1}{k-1}}}$  usados eran  $a = 0.0665$  in/sec (8.26 mm/sec) y  $n = 0.319$ , estos valores habían sido obtenidos anteriormente de una serie de medidas de combustión de barritas(Strand Burner).<br>El

más abajo. Los parámetros aplicables para cada tipo de propulsor se muestran en las tablas 1 a 3:

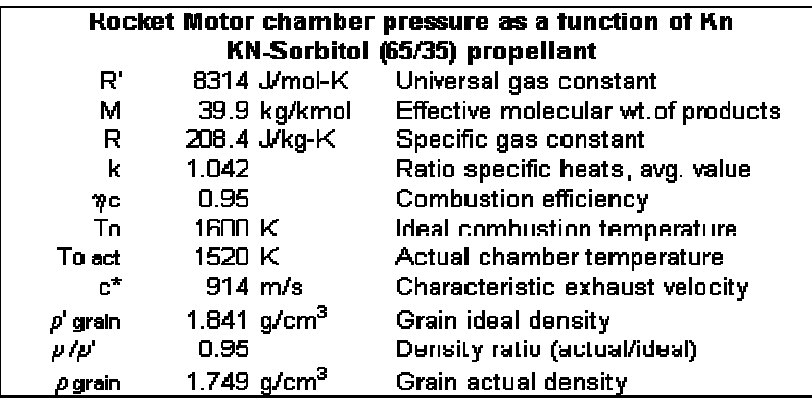

Tabla 1

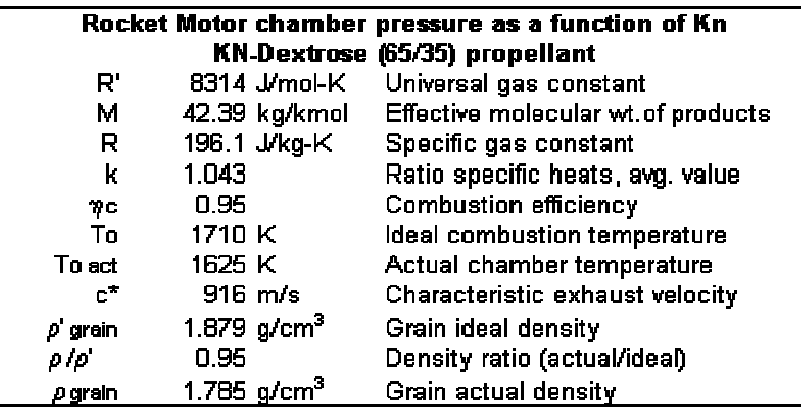

### Tabla 2

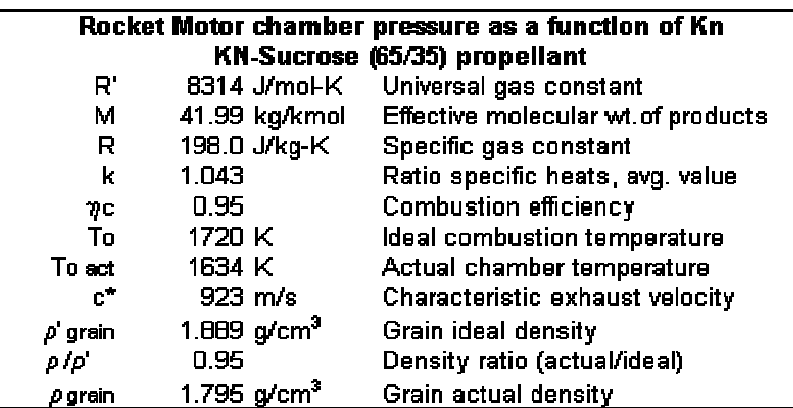

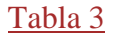

# **Determinación de Kn**

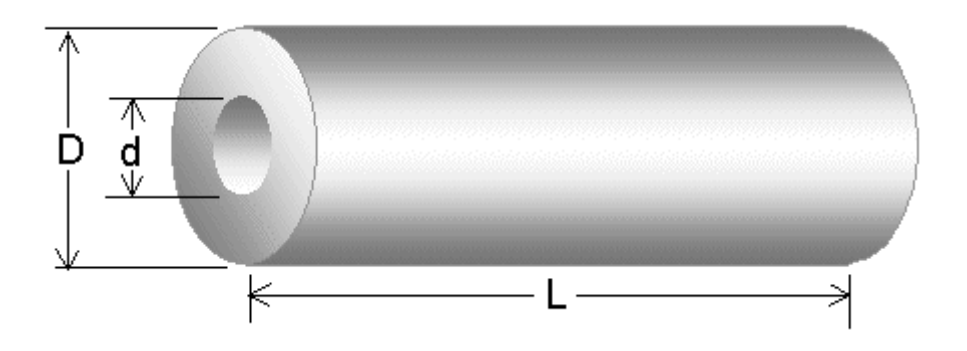

#### Figura 4 - Grano hueco cilíndrico

El área de la superficie de quemado para **un grano hueco cilíndrico**, como el mostrado en la Figura 4, puede ser calculada así:

Grano sin restricción en la superficie de quemado (ningunas superficies inhibidas):

$$
A_{b \text{ max}} = A_{b \text{ initial}} = \frac{1}{2} \pi (D^2 - d^2) + \pi L (D + d)
$$
  
 
$$
A_{b \text{ final}} = \pi (D + d) (L - t) \qquad \text{donde } t = \frac{1}{2} (D - d)
$$

Grano con superficie externa inhibida (quemando en corazón y finales):

$$
A_{b \text{ max}} = A_{b \text{ initial}} = \frac{1}{2} \pi (D^2 - d^2) + \pi d L
$$
  
 
$$
A_{b \text{ final}} = \pi D (L - 2t)
$$

Grano con ambos finales inhibidos (quemando sobre superficie externa y corazón):  $Ab = constant = \pi L (D + d)$ 

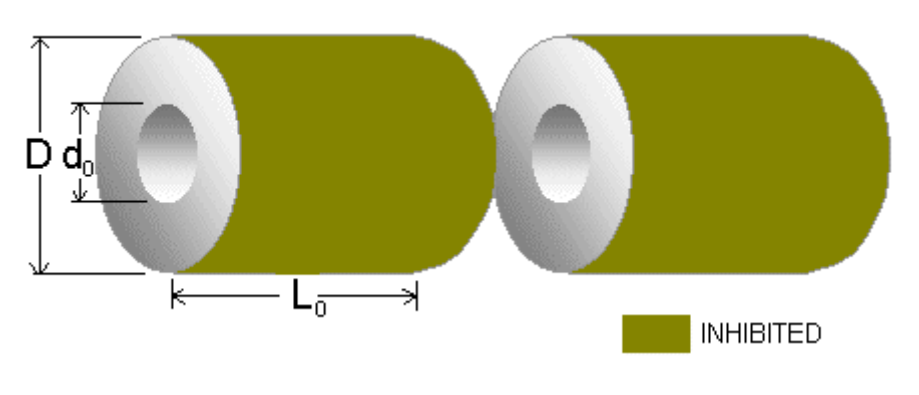

Figura 5 – Grano BATES

En la Figura 5 se muestra la configuración de un grano BATES. Este por lo general consiste en dos o más segmentos de propelente, con inhibición sobre las superficies externas. Esta configuración se usa normalmente cuando se desea un perfil Kn casi neutro (Curva roja de la Figura 6). El Kn sube hasta un valor máximo y entonces decae. La forma de la curva es determinada por las proporciones de **Lo/D** y **do/D**. Para la opción adecuada la longitud de segmento y el diámetro principal es necesaria, o sea el perfil de Kn en cambio tiene sólo un perfil *progresivo* (la curva verde) o el perfil *regresivo* (la curva azul). Idealmente, el Kn max debería ocurrir para una regresión de la superfice de la mitad del grosor, produciendose un perfil simétrico (Kn inicial = Kn final).

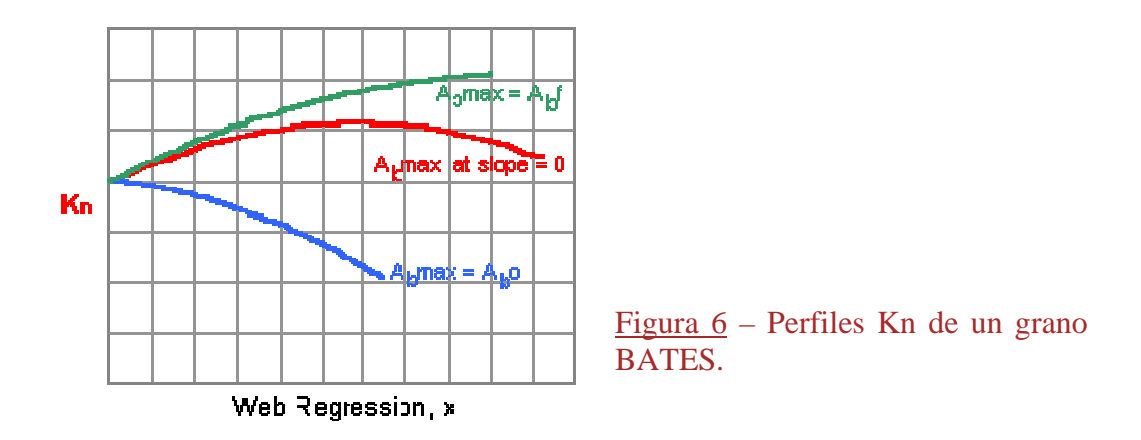

El área de quemado instantaneo de la superficie del grano viene dada por:

$$
A_b = N [1/2 \pi (D^2 - d^2) + \pi L d]
$$
 (Eqn.1)

Donde *N* es el número de segmentos; *d y L* son los valores instantáneos del diámetro principal y la longitud del segmento, y son dados por:

 $d = do + 2x$  y  $L = Lo - 2x$  (Egns.2a, 2b)

Donde x es la regresión lineal de la superficie en combustión (distancia del área uemada, normal a la superficie). Esto se ilustra en la Figura 7. Las líneas a q trazos representan la geometría de las superficies que se queman en algún punto arbitrario de regresión de la superficie.

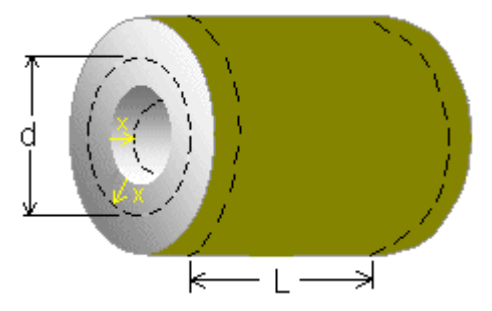

Figura 7 – Grano BATES que ilustra la regresión

Las areas de las superficies de combustión inicial y final son dadas por:

 $A<sub>b</sub>$ <sub>inicial</sub> = N [½ π (D<sup>2</sup> - do<sup>2</sup>) + π Lo do]

 $A<sub>b final</sub> = N \pi D (Lo - 2t)$  donde  $t = \frac{1}{2} (D - do)$ 

El valor *de x* cuando el área de la superficie quemada alcanza el máximo es importante ya que esto determina la presión máxima de cámara. Este valor *de x* puede ser calculado igualando la derivada a cero (representada por la pendiente del Kn v.s. la curva de regresión) (p. ej. dAb/dx = 0), y luego resolviendo para *x*.

Como tal, el valor *de x* es :

*en*  $A_{b max}$  $x = 1/6$  (Lo - 2do)

El valor máximo Ab se encuentra substituyendo  $x$  en las Eqns. 2A y 2B para encontrar *d y L*, substituyendo luego estos valores en Eqn. 1.

Note que el perfil Kn es *progresivo* si el cálculo da **x >do**. En este caso, Ab máx.  $=$  Ab final

El perfil Kn es *regresivo* si el cálculo da **x < 0**. En este caso, Ab máximo = Ab inicial

En el diseño de un motor de cohete, la dimensión  $D$  por lo general esta limitada por factores como el tamaño de fuselaje o la cubierta. La opción de diámetro principal, **do**, está por lo general basada sobre el grosor deseado (que determina el tiempo de combustión) y consideraciones de combustión erosiva. Así, la longitud de segmento**,** *Lo*, es el parámetro que puede estar disponible para controlar el perfil Kn. El valor de **Lo** puede ser encontrado dando *un perfil Kn simétrico* (Kn inicial igual a Kn final), si *D y do* son especificados:

**Lo = ½ (3D + do)** *para el perfil simétrico* 

La parte plana de la curva, que es siempre convexa, depende de la proporción **o/D**. Cuando **do/D** se aproxima a la unidad, la convexidad se aproxima a una **d** línea recta.

# Ejemplos practicos

Ejemplo 1

Determine el valor *inicial*, *el máximo, y el final* de la presión en la cámara de combustión en el estado estacionario, para un grano sin inhibición hueco cilíndrico de KN-DEXTROSA con las dimensiones siguientes:

- Diámetro externo 2.25 pulgadas (57,15 mm)
- Diámetro principal 1.00 pulgadas (25.4 mm)
- Longitud de grano 10.50 pulgadas (266.7 mm)

El diámetro de la garganta de la tobera es 0.650 pulgadas. (16.51 mm)

Solución:

 $A_{b max} = A_{b initial} = \frac{1}{2} \pi (D^2 - d^2) + \pi L (D + d)$ 

Esto da Ab = Ab la inicial = ½ p (2.25 2 - 1.00 2) + p 10.50 (2.25 + 1.00) = 114  $in^2$ 

 $A<sub>b final</sub> = \frac{1}{2} \pi (D + d) (L - t)$  donde  $t = \frac{1}{2} (D - d)$ 

Por lo tanto  $t = \frac{1}{2} (2.25 - 1.00) = 0.625$  in

y A<sub>b final</sub> =  $\pi$  (2.25 + 1.00) (10.50 - 0.625) = 101 in<sup>2</sup>

El área del corte seccional de la garganta de la tobera es: At =  $\frac{1}{4} \pi (0.650)^2$  =  $0.332$  in<sup>2</sup>

Esto da una inicial, y máximo, Kn = 114 /  $0.332 = 343$ . el final Kn = 101 / 0.332  $= 304.$ 

De la Figura 2, la presión de cámara inicial y máxima fija es 1080 psi. La presión de cámara final fija es 950 psi.

#### Ejemplo 2

Determine el valor *inicial*, *el máximo*, y el *final* de la presión de cámara *en estado estacionario,* para un BATES con una configuración de grano de KN-SORBITOL con las dimensiones siguientes:

- Diámetro externo 75 mm.
- Diámetro principal 22 mm.
- Longitud de segmento 100 mm
- 3 segmentos

El diámetro de garganta de tobera es 13 mm.

Solución:

El valor de regresión de web, *x*, en el punto de presión de cámara máxima se obtiene de la expresión siguiente:

 $x = 1/6$  (Lo - 2do)

Por lo tanto,  $x = 1/6$  [100 - 2(22)] = 9.33 mm

Substituya el valor *de x* en las ecuaciones siguientes:

 $d = do + 2x$  y  $L = Lo - 2x$ 

Dar a  $d = 22 + 2(9.33) = 40.7$  mm y L = 100 - 2(9.33) =  $81.3$  mm

Substituya los valores *de D*, *L* y *d* en la ecuación para el area de combustión:

$$
A_b = N \left[ \frac{1}{2} \pi \left( D^2 - d^2 \right) + \pi L d \right]
$$

$$
Dar Ab max = 3 [½ π (752 - 40.72) + π (81.3) 40.7] = 49 890 mm2
$$

La superficie inicial y final del área de conbustión dan:

 $A_{b \text{ inicial}} = N \left[ \frac{1}{2} \pi \left( D^2 - d \sigma^2 \right) + \pi L \sigma \right]$  $A<sub>b final</sub> = N \pi D (Lo - 2t)$  where  $t = \frac{1}{2} (D - do)$ 

Esto da:  $A<sub>b</sub>$ <sub>inicial</sub> = 3 [½ π (75<sup>2</sup> - 22<sup>2</sup>) + π (100) 22] = <u>44 960 mm</u><sup>2</sup>

Grosor inicial  $t = \frac{1}{2} (75 - 22) = 26.5$  mm

y A<sub>b final</sub> =  $3 \pi 75$  [100 - 2(26.5)] = 33 220 mm<sup>2</sup>

El área de la seción de la garganta de la tobera es:

At =  $\frac{1}{4} \pi (13)^2 = \frac{133 \text{ mm}}{2}$ 

El Kn inicial, el máximo y el final ahora pueden ser calculados:

Kn inicial =  $44960 / 133 = 338$ 

Kn max =  $49890 / 133 = 375$ 

Kn final =  $33220 / 133 = 250$ 

De la Figura 2, la presión máxima de cámara fija es de 6.3 MPa.

La presión de cámara inicial y final, en estado estacionario, es 5.0 MPa y 3.1 MPa, respectivamente.

#### Ejemplo 3

Un motor de cohete con una configuración de grano BATES de KN-DEXTROSA debe ser diseñado para dar aproximadamente un perfil de combustión neutro, con correspondencia de valores de Kn inicial y final (produciendo el máximo Kn a medio camino por la regresión de web). ¿Para el segmento siguiente y diámetros principales, cual debería ser la longitud los segmentos al início?

- Diámetro externo 50 mm.
- Diámetro principal 18 mm.

• 4 segmentos

Solución:

 $Lo = \frac{1}{2} (3D + do)$ 

Esto da:  $\text{Lo} = \frac{1}{2} [3(50) + 18] = \frac{84 \text{ mm}}{24}$ .

Verifique que áreas de la superficie iniciales y finales son idénticas:

 $A_{b \text{ inicial}} = 4 \left[ \frac{1}{2} \pi \left( 50^2 - 18^2 \right) + \pi \left( 84 \right) 18 \right] = \frac{32673 \text{ mm}^2}{2}$  $A_{b \text{ final}} = 4 \pi 50 [84 - 2(16)] = 32.673 \text{ mm}^2$  Donde t = ½ (50 - 18) = 16 mm